## **ActiveBooks Crack With Serial Key Free Download**

**[Download](http://thedirsite.com/ZG93bmxvYWR8U1ExTlhac2MzeDhNVFkzTURnek5ETXdPWHg4TWpVNU1IeDhLRTBwSUZkdmNtUndjbVZ6Y3lCYldFMU1VbEJESUZZeUlGQkVSbDA?QWN0aXZlQm9va3MQWN=/unathletic/competency.mingled.palmberry/)**

**ActiveBooks Keygen X64 2022**

+ QuickBooks Accounting software integration that shows you your balance sheet, Income Statement and Payroll + Each transaction in QuickBooks automatically e-mails a receipt + You can check your bank balances and see if there are pending payments  $+$  The Overdue Invoices report for customers + Show the clients from your customer list that owe you money  $+$  E-mail your payments in and out  $+$  You can also keep track of how much cash you have on hand  $+$  You can also see what tax you are due to  $pay + Free 30$  day trial Version History: Version 1.0.1 - Fixed a bug that would not send email receipts - Changed the icons to appear more accurate Version 1.0.0 - Version 1.0.1 is the first release - The main feature of ActiveBooks is the 'Receipts' feature which means the program will e-mail receipts to you in the event of a QuickBooks accounting transaction. - ActiveBooks will send you an e-mail whenever there is a transaction in your QuickBooks accounting software - ActiveBooks has a 30 day free trial version - ActiveBooks is available for download and can be installed in Windows and Mac Operating Systems The first version was released on the 8th of September, 2013. ActiveBooks 1.0 has been downloaded 3293 times. Of these, 2373 users have rated the program 4 or 5 stars. You can follow ActiveBooks to receive updates on new releases or send feedback to the developer. Download and print invoices. The user interface is clean and easy to use. You can select one or more clients and/or customer accounts to create, view, print, and edit invoices and statements. The program supports printing invoices with all the data entry fields including an invoice number, customer name, the date and invoice amount. You can also print statements and job receipts. You can sort invoices by Client/Customer or Date. You can filter invoices by Status, Date, or Client/Customer. Export and print invoices from the program. You can

export invoices as a printable or ODS file (Excel spreadsheet file). You can print PDF invoices. You can print statements or job receipts from the program. You can select one or more accounts to make a statement from.

**ActiveBooks Crack+ 2022 [New]**

1) QuickBooks Pro/Intuit Finance Control (FIN120) 2) QuickBooks Pro/Intuit Finance Control (FIN103) 3) QuickBooks Pro/Intuit Finance Control (FIN203) 5 User manual 1) QuickBooks Pro/Intuit Finance Control (FIN120) 2) QuickBooks Pro/Intuit Finance Control (FIN103) 3) QuickBooks Pro/Intuit Finance Control (FIN203) 4) QuickBooks Pro/Intuit Finance Control (FIN201) 5)

QuickBooks Pro/Intuit Finance Control (FIN202) 6) QuickBooks Pro/Intuit Finance Control (FIN300) 6 Install 1) Unzip and install the following files into C:\Program Files\Intuit\Finance Control\1033\en US\Softwares\4 • Bin FC020902.mab •

Bin FC040202.mab 2) Select the default uninstall command as shown in the following example. Note the asterisks (\*) on the line indicating the asterisks will be replaced with the product and/or version of the product you want to uninstall. 3) The following is an example of the uninstall command. C:\Program Files\Intuit\Finance

Control\1033\en\_US\Softwares\4\Bin\_FC 012051 en US.mab\* 1 Financial Reports 1) Select the Reports link on the Finance Control Toolbar. 2) Select Financial

Reports from the Submenu. 3) Use the Up/Down Arrow keys to browse through the different reports, which can be selected as shown in the following example. 2 Initial Setup 1) Select Setup Finance Controls on the Administration Toolbar. 2) Select Configuration from the submenu. 3) Choose the Configuration Type as shown in the following example. 1) In the top lefthand corner of the Main window, click Tools 2) Click Edit Button 3) Click Preferences Button 4) Click QuickBooks-Services tab, then click on Ask for Service… 5) Enter the following Service Code: 205500, and click OK to save 2 IMPORTANT: Sometimes the QuickBooks-Services tab is missing. If you see this on the tab, click the cross in the upper right-hand corner to open the

## window again. 2edc1e01e8

\* Watch the entire financial health of your company in one convenient place. \* Schedule automated alerts to help you stay informed. \* Keep your customers happy by knowing exactly when they make a payment or when their accounts are billed. \* Saves you time by helping you prepare the reports that you need most. \* Automatically moves over all the necessary data to make it easy to get the information you need without having to manually key in all your data. \* Automatically sends your QuickBooks data to the report you want to see. \* Manage your business from your mobile device. \* Works with QuickBooks and any QuickBooks accountant. Note: You must use a valid email address to receive ActiveBooks updates. This is your single point of contact with ActiveBooks. If you do not have an account with us and/or if you do not receive our newsletter, please follow the instructions to create an account on our website. \* The Application is available for downloading at the link below Read MoreQ: How to get rid of my cat? So, about a year ago I got a cat that I've had for about a year. She's been fine most of the time. There's only been a couple of times that I've gotten really angry with her because she scratches my arm when I put my hand out to pet her. Otherwise, she's a pretty sweet cat. We've been trying to live with each other for about a year. She's about 2 years old, and now is in the middle of her second year of life. I think she's really great with my boyfriend. He can't

## stand her. He doesn't like to be around her for more than a minute or two at a time. She tries to get him to play with her, but he doesn't want to. The

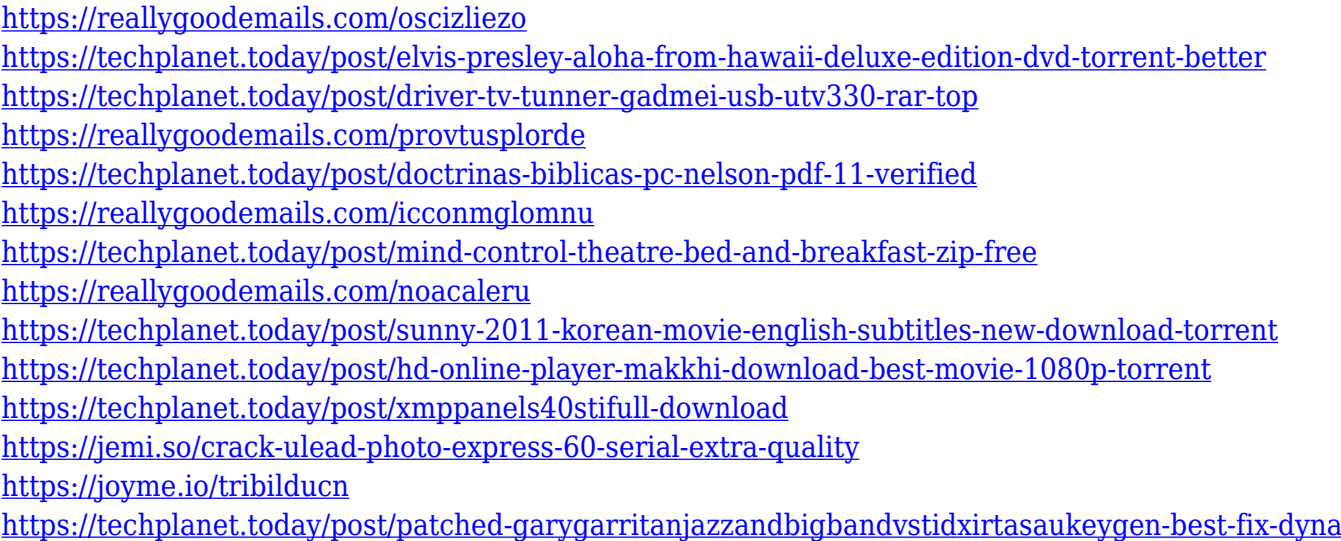

**What's New In?**

 QuickBooks Online is an online version of QuickBooks that runs right inside your web browser. It allows you to sync your online transactions directly with your desktop. With online accounting in

a browser, you can access your financial data whenever you want, from anywhere in the world, even if you don't have a personal computer at your office. With online accounting, you can log in from anywhere, and your transactions, documents, and reports are automatically backed up so they will be available to you when you are off the Web. With online accounting, you have access to over 70 reports, including Balance Sheet, Income and Expense Statements, and A/R Aging. You can even print your transactions in PDF format. When you sign into the online version of QuickBooks, you will see a list of the reports you can run. If you have any problems with the live action help window on the website, try to refresh the page, or clear your browser cache. If that doesn't work, clear the browser cache, then clear the cookies. I have tested the app with my gmail, it works fine for me. A: The problem is that this site expects to be running on a local development server so that the information in the HTML DOM is persisted after the browser is closed. It will only work if you either are actually running your website locally (not just editing it), or if you are running it on a server of some sort (such as localhost or 127.0.0.1). 16 Related Articles, between 2018-04-15 and 2018-04-20 All-star goaltender Andrei Vasilevskiy won the Conn Smythe Trophy as the playoff MVP, while the Blues' Vladimir Tarasenko was the runner-up in the NHL's scoring race. >> Alex Ovechkin: 'I guess I'm a pretty good goalie.' Ovechkin now has five

games of  $10+$  shots on goal in the playoffs. >> Alex Ovechkin: 'I guess I'm a pretty good goalie' Ovechkin now has five games of  $10+$  shots on goal in the playoffs. >> Alex Ovechkin on Game 7 and Conn Smythe Trophy: 'I guess I'm a pretty good goalie.' Ovechkin now has five games of 10+ shots on goal in the playoffs. >> Conn Smythe winner Andrew Shaw: 'I'm just happy to be playing hockey.' Shaw has three goals and an assist in the playoffs >> Conn Smythe winner Andrew Shaw: 'I'm just happy to be playing hockey' Shaw has three goals and an assist in the playoffs >> Bettman says NHL should consider only two teams, two conferences in Stanley Cup Final: NHL commissioner Gary Bettman on whether to change the Minimum Recommended: OS: Windows XP Processor: Intel Pentium IV 3.2GHz or better Memory: 256MB RAM Graphics: DirectX 8.1 DirectX: 9.0c Hard Drive: 5.5GB available space Sound Card: DirectX 9.0c compatible Screen: 1280 x 1024 screen resolution Additional Notes: - If you play at low graphic settings (16:9) your screen resolution should be at 1280 x 720 or higher (16:9). If you play

<https://bodhirajabs.com/portable-ef-startup-manager-2-1-8-crack-download-x64/> <http://sportingeyes.net/servermonitor-lite-crack-free-download-pc-windows-2022-latest/> <https://cambodiaonlinemarket.com/oneclick-cleaner-crack-with-full-keygen-for-pc-2022/> [https://keithtalent.com/portable-funduc-software-hex-editor-crack-activation-code-with-keygen-free](https://keithtalent.com/portable-funduc-software-hex-editor-crack-activation-code-with-keygen-free-mac-win-march-2022/)[mac-win-march-2022/](https://keithtalent.com/portable-funduc-software-hex-editor-crack-activation-code-with-keygen-free-mac-win-march-2022/) [https://bali.live/wp-content/uploads/2022/12/Audioro-BlackBerry-Curve-Converter-Crack-Keygen-Full](https://bali.live/wp-content/uploads/2022/12/Audioro-BlackBerry-Curve-Converter-Crack-Keygen-Full-Version-Free-Download-For-Windows.pdf) [-Version-Free-Download-For-Windows.pdf](https://bali.live/wp-content/uploads/2022/12/Audioro-BlackBerry-Curve-Converter-Crack-Keygen-Full-Version-Free-Download-For-Windows.pdf) <http://trackasaur.com/?p=57603> <http://climabuild.com/jenauscam-2-1-2-with-full-keygen/> <https://www.virtusmurano.com/cameras/falcon-password-generator-latest-2022/>

- <https://www.cbddrogist.nl/peter�s-xml-editor-lifetime-activation-code/>
- <https://artworkbypablo.com/2022/12/12/apache-openoffice-4-1-4-crack-updated-2022/>